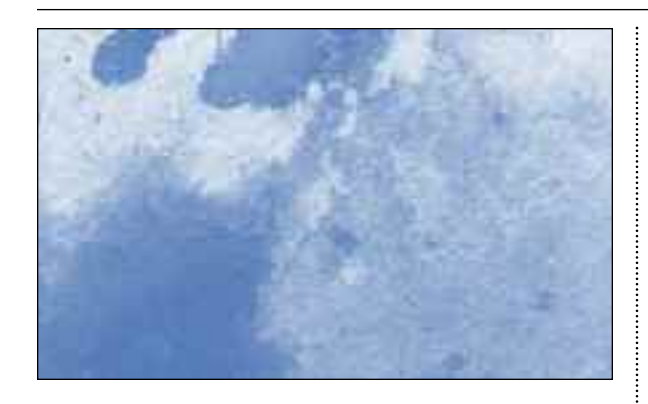

# **Adult Watercolor Painting Class**

This is a beginning/intermediate class. You will enjoy many different approaches in exploring the watercolor medium, and will produce a new painting each session. There will be still life setups, flower painting, painting from sketches and photographs, and several trips off site to paint on location around Albuquerque.

**Manzano Mesa Multigenerational Center •** Room 3 Saturday, March 29 – May 3 12:00 noon – 3:00 pm Culler

# **Drawing & Watercolor Painting**

Each class includes a brief instructional presentation and two painting projects with oneon-one assistance. Demonstrations and field trips are included. All ability levels are welcome. This is an opportunity for skill review or as an introduction to this challenging medium. Participants must have basic materials and equipment. Those interested may join the class at any time. Class is limited to 20 participants.

**Los Volcanes** • Room 4 Tuesday, 9:00 – 11:30 am Vigil • Materials

# **COMPUTER**

Classes are for PC unless Apple is designated

## **Computers at the Centers**

All centers provide a variety of computer classes for both IBM and Apple. Classes are scheduled throughout the year. Check the newsletters, bulletin boards and at the front desk.

### **APPLE**

# **Apple Macintosh Day**

The Learning Corner features various programs of interest for Macintosh users. Topics vary, and are announced in the Bear Canyon Newsletter. In addition, meetings are posted on the bulletin boards. A \$1 donation is requested for each meeting.

**Bear Canyon** • Room 2 3rd Saturday, 9:30 am – 11:30 am Smith, Reed, Carley

# **Apple Users Group**

As part of Apple Macintosh Day, the Apple User Group is for the experienced and not so experienced Apple Macintosh users. Meetings will provide an ongoing source of support and problem solving. A \$1.00 donation is requested for each meeting.

**Bear Canyon** • Room 2 3rd Saturday, 12:30 – 2:30 pm Smith, Reed, Carley

**r**

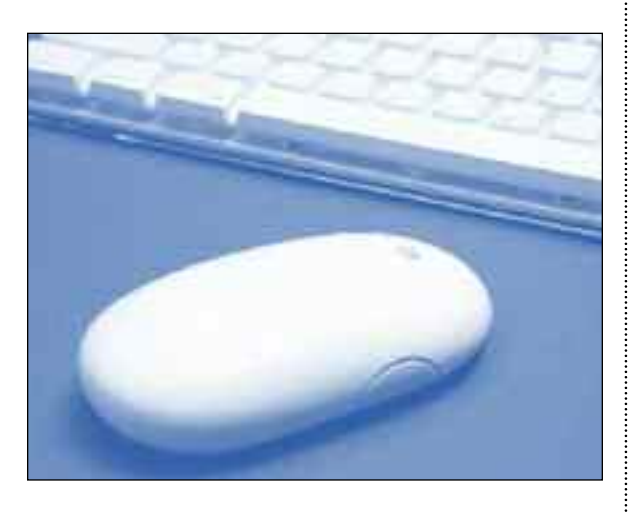

# **Apple Macintosh Workshops**

Various workshops and courses will be held periodically on different Macintosh topics. Some may require a small fee. Announcements will be made at the Apple Users Groups and notice will be advertised in the Bear Canyon monthly newsletter and posted on their bulletin boards.

**Bear Canyon** • Room 2 Schedule varies • Contact Bob Reed at 292-3805 or Curtis Mueller at 299-8074 for the latest schedules. Thursday and/or Friday 2:45 – 4:45 pm

## **COMPUTER CLUBS AND LABS**

# **Open Computer Lab**

An instructor will always be there to assist you. Come in to check e-mails, do research on line, etc. Printers and scanners are available.

#### **Manzano Mesa Multigenerational Center**

Tuesday, 9:00 am – 12:00 noon Wednesday, 9:00 – 11:00 am Thursday, 9:00 am – 12:00 noon

# **Open Computer Lab**

The computer lab is open for students who wish to practice their computer skills or access the web. For those who need one on one assistance with certain tasks, a computer instructor can be in the lab to answer questions or assist you in your endeavors if you make an appointment at least 24 hours in advance.

**Bear Canyon** • Room 2

Monday, Thursday, Friday,  $8:30 - 11:30$  am Pelletier & Fisher No registration required

**Barelas** • Computer Lab Open daily (unless class is scheduled) Instructor by appointment

**Palo Duro** Cedar Crest Computers Wednesday, Friday, 9:30 – 11:30 am Thompson

**North Valley** Computer Lab Tuesday, 1:00 – 3:00 pm

# **Bear Canyon Computer Club**

The Bear Canyon Computer Club offers general computer topics and help, as well as guest speakers and demonstrations of new products and techniques. Contact: Marc LaChey 275- 2331 or e-mail marc.lachey@worldnet.att.net. No signup required.

**Bear Canyon** • Room 2 1st Thursday, 7:00 – 8:30 pm • LaChey

# **Computer Clinic**

Bring your computer problems or questions to the Computer Clinic. The computer instructors will offer assistance, or you can learn through the discussion of other people's problems.

**Highland** • Room 6 Wednesday, 1:15 – 3:15 pm

**Los Volcanes** • Room 1 Thursday, 5:00 – 7:00 pm Leonard Morin • By appointment

**North Valley** • Computer Room Tuesday, 1:00 – 3:00 pm

# **PC Problem Solving**

Novice and experienced users take part in the discussion of IBM PC hardware, software, experience, what's new, help and shareware. This on going class does not require registration. New members are welcome anytime.

**Bear Canyon** • Room 1 Monday 1:00 – 2:30 pm Martha Mihalopoulous

### **USERS GROUPS**

# **IBM PC Wednesday Users Group**

For the novice and the experienced user, a round table discussion of IBM PC includes the following: hardware, software, experiences, what is new, information, help and shareware. This is an ongoing group and does not require registration.

**Bear Canyon** • Room 2 Wednesday, 12:30 – 2:30 pm Giannettino, Williams, Haley, Radebaugh

**GENERAL COMPUTER CLASSES– BEGINNING**

# **Computers Can Be Friendly – Beginner**

Here is where we get into more beginner detail and get rid of any computer anxiety. We will explain, in plain English, what this technology is all about. A 35-page book is distributed free to each student.

> **Los Volcanes •** Room 1 Thursday, February 14, 21 & 28 Wednesday, March 5  $9:30 - 11:30$  am \$20.00 • Ronnie Sklarin

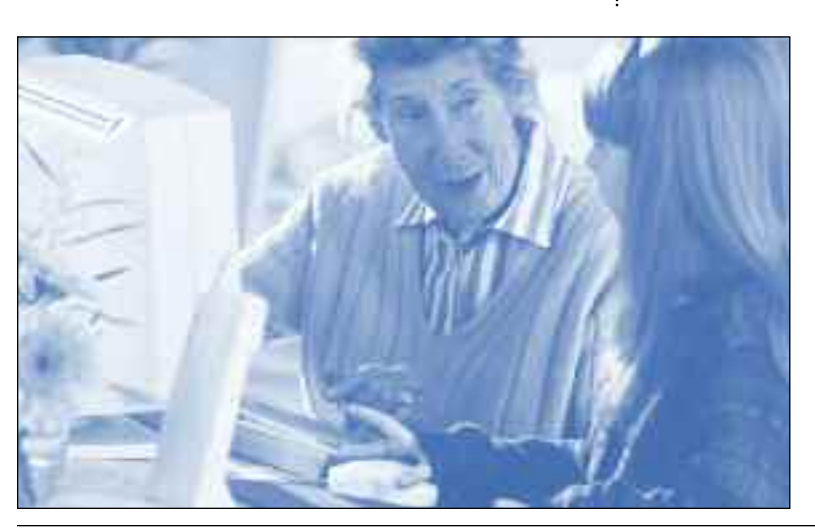

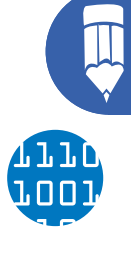

**C**

**LA S S E S**

**• C o m p u t e r**

### **Beginning Computer**

We will cover turning on the computer, the parts, the vocabulary, operating a computer safely to avoid injuries, information about software, e-mail, internet, buying a computer, graphics/desktop publishing and upgrading an older computer. This is a great place to start your education about computers.

#### **North Valley**

Tuesday, January 8 – 29 6:00 pm – 8:00 pm \$25.00 • Ronnie Sklarin or Monday, February 4 – March 3 9:30 am – 11:30 am \$20.00 • Ronnie Sklarin

#### **Barelas**

Thursday and Friday January 10, 11, 17 & 24  $9:30 - 11:30$  am \$20.00 • Ronnie Sklarin

#### **Los Volcanes**

Thursday, February 14 – March 5  $9:30 - 11:30$  am \$20.00 • Ronnie Sklarin

### **Introduction to Computers**

Designed to help perspective computer owners in the purchase of a machine. Also learn keyboard and typing fundamentals.

## **Palo Duro**

Cedar Crest Computer Room Thursday, 9:00 –11:30 am \$6.00 • Bill Thompson & Mary Phelan

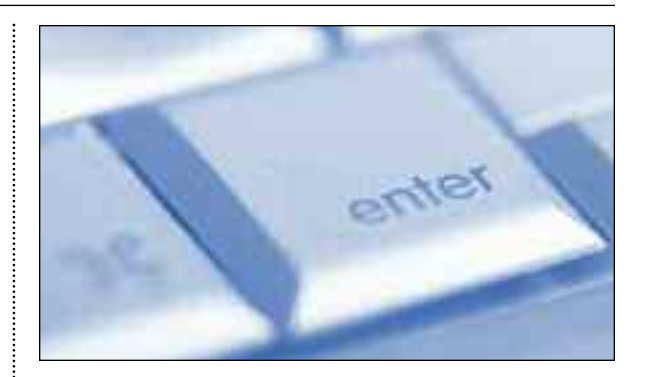

# **Introduction to Computing**

Learn the commands essential for operating a computer and the basics of file management.

**Highland** • Room 6 Call center for information • Materials

### **Beginner Computers**

This is the place to embark on your computer education. Whether you are a beginner or someone with gaps in your knowledge, this course aims to reduce computer anxiety by explaining in plain english what this technology is all about. We will start at "A" and continue along logically to "Z" – increasing our knowledge and building on previously discussed information as we go. We will talk about hardware, software, the internet, and email among other topics. Students will have computer time, and a 21-page manual is distributed to each student for future reference.

#### **Palo Duro**

Wednesday, February 6 – 27 \$30.00 • Ronnie Sklarin (fee due at first class, manual included)

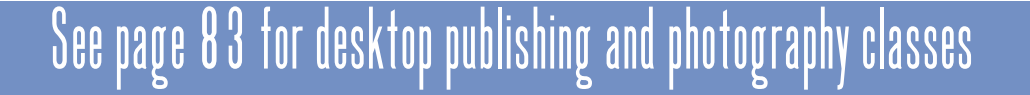

### **GENERAL COMPUTER CLASSES– INTERMEDIATE**

## **Bits & Pieces – Intermediate**

Control your computer and reduce some of the frustrations. We will cover a patchwork of computer hints, tricks, tips and good information. Learn concepts (what's possible) and action (how to do it) in many different areas. Bring your questions and frustrations. Previous computer experience is required. A 19-page book is distributed free to each student.

**Los Volcanes •** Room 1 Monday, May 5 & 12 Wednesday, May 9 & 14  $9:30 - 11:30$  am \$20.00 • Ronnie Sklarin

## **Intermediate Computers**

Continuing our education, we'll cover Windows, Paint, WordPad, learn to change the way things look, making components larger and easier to see and learn to adjust many other elements. Make your computer work for you.

### **North Valley**

Thursday, March 6-27  $9:30 - 11:30$  am \$20.00 • Ronnie Sklarin

### **Barelas** Saturday, February 2 – March 1  $9:30 - 11:30$  am

\$20.00 • Ronnie Sklarin

#### **Los Volcanes**

Monday, May 5 & 12 Wednesday, May 7 & 14  $9:30 - 11:30$  am \$20.00 • Ronnie Sklarin

### **INTERNET**

### **Internet**

Surf the information superhighway! Learn about the structure of the internet, how to get it in your home and how to avoid viruses and phishing scams. Learn to shop online safely, know when to give out personal information. We'll explore many of the 8 billion websites online. The internet is both serious and fun; let's enjoy it while getting some good information.

### **Highland**

February 2, 13, 20, & 27, 9:30 – 11:30 am \$20.00 includes a 35 page handout

**North Valley** Thursday, April 3-24 9:30 am – 11:30 am Ronnie Sklarin • \$20.00

**Barelas** Saturday, March 29 – April 19 9:30 – 11:30 am Ronnie Sklarin

**Los Volcanes** Monday, March 17 & 24 9:30 am – 12:30 pm Tuesday, March 25, 9:30 – 11:30 am \$20.00 • Ronnie Sklarin

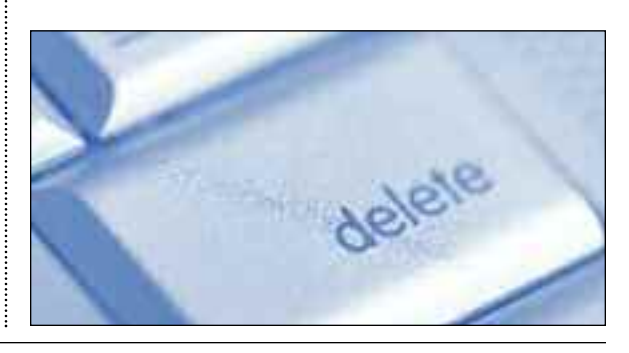

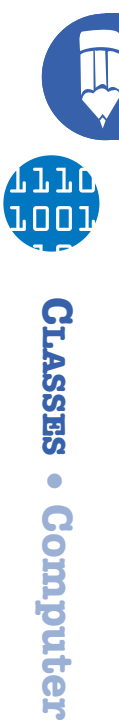

### **Internet Level I**

Prerequisites for Internet Level I: Students should have completed a Windows Beginner course or have 6 months of pc experience; must be able to use the keyboard, use a mouse and do point-and-click proficiently; and should have internet service at home prior to taking this course.

This course is for new internet users, but not for pc beginners: This is an introductory internet course and covers internet basics such as navigating to web sites and surfing the net; use of Favorites; doing (web-based and/or pop3) email with coverage of basic email concepts including sending file attachments and saving attached files; doing searches on the net; and information about viruses and hoaxes. May include 1 session of Q&A. Class size is limited to the first 10 students who sign up.

#### **Manzano Mesa Multigenerational Center** • Room 5

Class meets twice a week for 4 weeks. Check with the front desk for dates and times.

\$30.00 • Jack Freeman

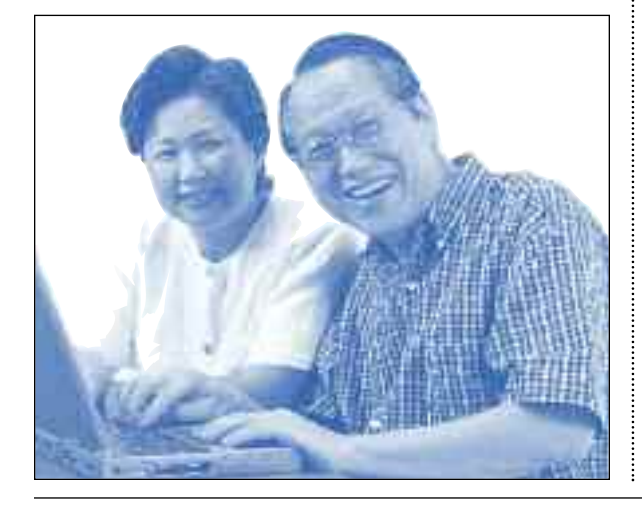

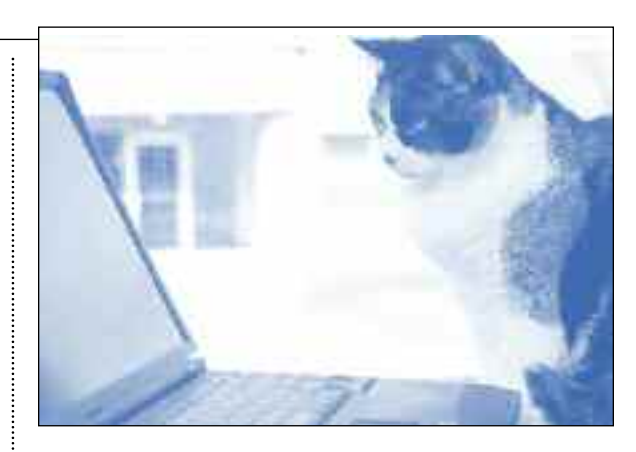

## **Intermediate Computer and Internet**

Continue learning about your computer and all that it can do and discover more ways to utilize the internet. If you have successfully completed a beginner's class on how to use a computer and internet and you think you are ready to increase your knowledge in these areas, this is your next class.

#### **Manzano Mesa Multigenerational Center •** Room 5 Check the computer lab bulletin board for dates and times. \$20.00 • Gail Kemp

#### **Palo Duro**

Cedar Crest Computers Wednesday, beginning October 4 6:00 – 8:00 pm • Ronnie Sklarin \$20.00

### **Internet Users Group**

Each meeting has a presentation on a selected subject relating to internet usage and is followed by a  $Q \& A$  period. The subject of the current month's IUG meeting can be found at the NMCS Website: http://www.nmcs.org/iug

**Bear Canyon** • Room 2 4th Thursday, 7:00 – 9:00 pm Rod Gwyn • No signup required

# **Exploring the Internet**

We'll cover the structure of the internet, how to get it into your home and how to avoid viruses and how to avoid phishing scams. You'll learn how to shop on the internet safely; i.e., what to look for before you give your personal information. We'll explore many of the eight billion websites on the internet. The internet is both serious and fun; let's enjoy it while getting good information.

**Los Volcanes •** Computer Room Monday, March 17 & 24 Tuesday, March 18 & 28  $9:30 - 11:30$  am Ronnie Sklarin • \$20.00

### **INTERNET – E-MAIL**

# **E-mail**

Learn to set up your own free e-mail account, so that you have your own 'address' you can open from any computer. You don't even need to have your own computer; there are public computers at many locations in Albuquerque. E-mail is a fun, convenient way to stay in touch, learn how.

**Highland**

May 15, 16, 22 & 23, 9:30 – 11:30 am \$20.00

**North Valley** June 6, 7, 12, 13, 9:30 – 11:30 am \$20.00 • Ronnie Sklarin

#### **Manzano Mesa**

**Multigenerational Center •** Room 5 Check computer room bulletin board for dates and times. Jack and Evelyn Freedman, Jim and Mildred Goad

### **INTERNET–SPECIAL INTEREST**

# **EBAY**

Learn the basics of buying and selling on the largest auction site on the web. Upload your photo of your items for sale to the highest bidder or for a set Buy It Now price. Join the fun like thousands already on line. Who knows, you may become a Power Seller with your own on line business.

#### **Manzano Mesa**

**Multigenerational Center •** Room 5 Check the computer lab bulletin board for dates and times. Gail Kemp

**North Valley** Thursday, July 19 – August 9 \$15.00 • Ronnie Sklarin

**Los Volcanes •** Room1 Thursday & Friday, November 8 & 9  $9:30 - 11:30$  am \$20.00 • Ronnie Sklarin

# **Genealogy Club**

The purpose of the Genealogy Users Group is to learn how to research your family history using computer internet sources, including tools and references on how to get started. You will also learn how to organize the information in a software program such as Family Tree Maker. No registration required.

**Bear Canyon** • Room 2 3rd Friday, 12:30 – 2:30 pm LaChey, Page and Holub

**r**

### **Google**

Google is so much more than a powerful search engine, Web, Images, Groups, New, Groogle, Local, Picasa, etc. each is a source of toms of information for those with inquiring minds. Do you Google? If not, why not?

#### **Manzano Mesa**

**Multigenerational Center •** Room 5 Check computer lab bulletin board for dates and times • Gail Kemp

### **MICROSOFT APPLICATIONS**

# **Microsoft Access Work Group**

This is an open workshop for people using the Access Program.

**Manzano Mesa**

**Multigenerational Center •** Room 5 Check computer room bulletin board for dates and times Mike Hadaway

# **Microsoft Excel – Introduction**

This course will introduce you to looking at Excel work screen, using formulas and functions, relocating and reusing date, exploring formula construction, formatting worksheet appearance and printing a worksheet page. No previous knowledge of Excel required. A 163 page book is distributed free to each student. Class is limited to 5 students.

**Los Volcanes** • Room 1 Monday, (6 weeks) April 21 – May 26, 9:00 – 11:00 am Alberta Bland Free

## **Microsoft Excel**

Work with this popular computer program that allows you to create and edit spreadsheets, used to store information in columns and rows that can then be organized and/or processed. This isn't just for business use; it is valuable for keeping track of home expenses, auto maintenance, doctors' visits, eBay transactions, etc.

**Manzano Mesa**

**Multigenerational Center •** Room 5 Check computer lab bulletin board for dates and times • Gail Kemp

**Los Volcanes •** Room 1 Monday, April 21 – May 26 9:00 – 11:00 am Class limited to 5 students A 163 page book distributed free to each student • Alberta Bland

# **Microsoft Publisher**

Learn how to make signs, flyers, greeting cards, and business cards on your computer. This is a fun course, designed to familiarize you with graphics, fonts, and many other design elements. Previous experience is required.

#### **North Valley** May 1, 2, 8, and 9  $9:30 - 11:30$  am

\$20.00 • Ronnie Sklarin

January – June, 2008 Activities Catalog

# **Microsoft Word 2000**

Students must have access to a home computer and good mouse and keyboard skills.

**Manzano Mesa**

**Multigenerational Center •** Room 5 Monday & Wednesday 6 week course (check computer room bulletin board for starting date)  $\bullet$  1:00 – 4:00 pm \$25.00 • J.T. Wheelis, Jim and Mildred Goad

# **Microsoft Word 1**

Learn how to create documents, edit text, use spell checker, copy, move and paste text, set margins, save and print ... all the skills necessary to use Word, the most popular word processing program.

#### **Highland**

April 5, 9, 21 & 23  $9:30 - 11:30$  am \$20.00 includes 18-page handout

#### **North Valley**

Monday, June  $2 - 23$  $9:30 - 11:30$  am Ronnie Sklarin • \$20.00

#### **Bear Canyon**

Please check the monthly newsletter for announcements about upcoming computer classes for both PC and MAC users.

**Unless noted activities leave or take place at the center sponsoring the activity.**

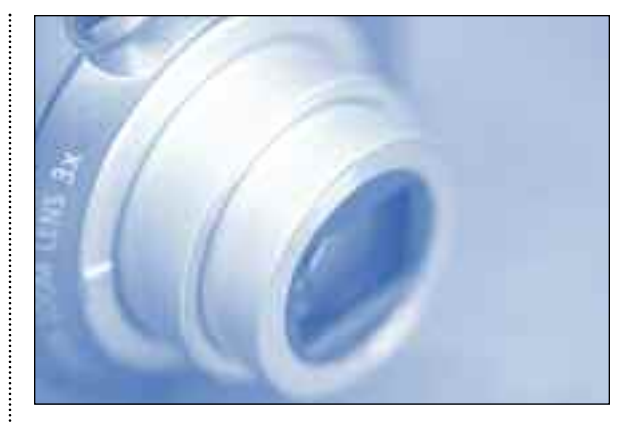

# **DESKTOP PUBLISHING & PHOTOGRAPHY**

# **Digital Photo Albums and Story Books**

From photo to proud in three easy steps. Download free themes, containing hundreds of page templates. Album purchase optional.

**Palo Duro •** Cedar Crest Computer Room Thursday, 9:00 – 11:30 am \$9.00 • Charlene Greenwood

# **Digital Camera Users Group**

This is an informal group with a common interest in all aspects of digital photography. This group has evolved from digital cameras to include a full range of digital photography. Discussions include, but were not limited to, cameras and their operation, photographic techniques, new developments etc. The class is appropriate for all levels of digital camera users, from potential buyers to advanced shooters. No dues.

**Bear Canyon** • Room 2 2nd and 4th Thursday, 10:00 – 11:30 am • Elosua

# **Digital Picture Handling and Scanning**

Students must have good computer skills and have computer experience. The focus of this course will be to learn to scan photographs and documents for viewing, archiving and sharing with others. There will be training in the use of scanners, printing and various software for photographic handling, and techniques for storing and retrieving graphic files.

#### **Manzano Mesa**

**Multigenerational Center •** Room 5 Check the computer lab bulletin board for dates and times. Richard Bemis • \$25.00

## **Foto Fun**

Learn to understand photo graphics. E-mail digital photos, insert letters, calendars, genealogy records, photo books and greeting cards. make digital image slide shows with music.

**Palo Duro •** Cedar Crest Computer Room Thursday, 1:00 – 3:00 pm Bill and Margaret Atkins • \$12.00

# **Greeting Cards and More**

Prerequisites: Students must have access to a home computer and have good mouse and keyboard skills. This course is for students interested in learning how to make cards, calendars, posters, labels, business cards and more.

**Manzano Mesa Multigenerational Center •** Room 5 4 week class, Wednesday, check computer lab bulletin board for dates  $1:00 - 4:00 \text{ pm} \cdot $20.00$ Elizabeth Billing, Jim & Mildred Goad

# **Multi-Media Group**

This special interest group meets to see demonstrations and discuss various aspects of the use of the computers in the creation, editing, acquisition, saving, compression, and conversion of digital photos, video, and audio files. New members are welcome any time. There are no fees or sign ups needed to participate.

**Bear Canyon** • Room 2 No signup required 2nd Thursday, 7:00 – 9:00 pm

## **Picasa2**

In this class you will learn picture handling and how to find digital photo files, how to crop, rotate and enhance your pictures. Also, you will learn to send photos in e-mails.

#### **Manzano Mesa**

**Multigenerational Center •** Room 5 Wednesday, 4 week course (check computer room bulleting for starting date)  $1:30 - 3:30$  pm Gail Kemp • \$25.00

# **Print Artist I – Beginners**

Learn to make greeting cards, calling cards, business cards, signs calendars, and bookmarks. It is fun to learn and be creative.

**Palo Duro** Cedar Crest Computers Tuesday, 9:30 – 11:30 am September 11 – October 25 Chris Farmer • \$24.00

# **Print Artist II – Plus**

Make 2 sided bookmarks, greeting cards, cutout cards, design calling cards, labels, posters and t-shirts.

### **Palo Duro**

Cedar Crest Computers Thursday,  $1:00 - 3:00$  pm November 1 – December 20 Esther Hinks • \$24.00

# **Print Artist III**

Use various craft and design materials to create individual special effects for a professional appearance.

### **Palo Duro**

Saturday, March – April, 8 weeks 1:00 pm – 3:00 pm Violet Alexander • \$24.00

### **WINDOWS**

# **Windows 1**

Introduction to Windows, file management, e-mail, internet, word processing, graphics, security and maintenance. This valuable class teaches the functions of Windows and managing your computer.

### **Palo Duro**

Cedar Crest Computers Thursday, 9:30 – 11:30 am Bill Thompson and Mary Phelan • \$24.00

**Unless noted activities leave or take place at the center sponsoring the activity.**

# **Windows XP – Introduction**

Learn how to use menus, open programs, how to make and access, edit, save and organize your files. These skills are needed to use all other programs that run under Windows including word processing, spread sheets, email, internet, and graphics, audio, video and burning CDs. Most will be illustrated. Homework will be required, so students must have access to a machine with Windows XP.

**Bear Canyon** • Room 2 Wednesday, February 6 – April 2 10:00 am – 12:00 noon Gary Baltzer • \$27.00 includes handouts, payable at first class

# **Windows XP – Beginners**

This course is for new beginner pc users who have not used a computer before or who want to learn some basics they missed. Learn how to use a mouse and the keyboard. Learn Solitaire, Calculator and Paint programs. Learn WordPad with work processor basic functions and introduction to cut and paste. Learn various basic computer terms and concepts, including files and folders: how to save files, how to make folders, how to find saved filer. See computer lab bulletin board for schedule dates.

### **Manzano Mesa**

**Multigenerational Center •** Room 5 8 class meetings in 4 week period – class meets twice a week (to be announced) 9:00 am – 12:00 noon \$30.00 • Jack and Evelyn Freedman, Jim and Mildred Goad

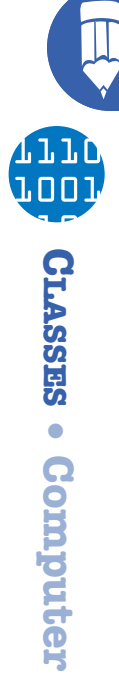

# **Windows XP – Beginner's Intermediate**

This class is the next step after Beginners Windows XP.

**Manzano Mesa Multigenerational Center** See computer lab bulletin board for scheduled dates 9:00 am – 12:00 noon \$30.00 • Jack and Evelyn Freedman, Jim and Mildred Goad

## **Windows Users Special Interest Group**

Make your own personalized greeting cards, calling cards, signs, flyers, etc. Print Shop has been around for 20 years and only gets better as it matures! The software can be purchased for \$10.00 in local office stores or on the internet. You don't need any artistic abilities, just good mouse skills, to enjoy this fun program (and your kids & grandkids will be amazed at your computer skills).

**Bear Canyon** • Room 2 3rd Thursday, 7:00 – 8:45 pm Ronnie Sklarin • \$15.00

# **Windows Users Group**

The purpose of the WUG is to gain knowledge and experience in windows operating systems, including 98, ME and XP. The subject of the current month's WUG meeting can be found at the NMCS website: http//www.thenmcs.us.

**Bear Canyon** • Room 2 3rd Thursday, 7:00 – 9:00 pm

### **CRAFTS**

# **Arts & Crafts**

Many crafts are featured, including embroidery, crocheting, counted cross-stitch, knitting, needlecrafts and more. Bring your ideas, crafts and patterns to share with others.

**North Valley** • Room 3 Wednesday, 9:00 am – 1:00 pm Keim • Materials

# **Basic Crafts**

This class is for the beginner who wants to learn and for the experienced who want to share. Many crafts are featured including embroidery, crocheting, counted cross-stitch, knitting, needlecraft and more. Bring your ideas, crafts and patterns to share with others.

**Los Volcanes** • Room 2 Wednesday, 9:00 am – 12:00 noon DeVan • Materials

# **Basket Weaving**

Join us and learn how to weave reeds and ribs to create your own basket. Beginners must start with the ever-popular beautiful egg basket. These baskets are sometimes called rump baskets because they were often carried behind a rider on a horse and conformed to the shape of the horse. Once you have mastered the art of weaving you are free to choose your favorite basket including market, oval, potato, or wall baskets.

**Los Volcanes** • Room 4 Thursday, 9:00 am – 12:00 noon Hummel • \$10.00 plus the cost of weaving supplies, probably less than \$15.00.